## PINNACCLE GROUP INITIATIVES ELITTE COLLEGE OF ENGINEERING

B. TECH COLLEGE APPROVED BY AICTE & AFFILIATED TO MAKAUT (WBUT)

PO-Karnamadhabpur, PS-Ghola, Sodepur, Kolkata-113. Phone-(033)25956632 / 9831500840, Web-www.petindia.org

Ref No: - ECE/PO/NOTICE/2022-23/134 Date:- 12<sup>th</sup> September, 2022

## **NOTICE**

In continuation with the earlier notice (Ref. No. ECE/PO/NOTICE/2022-23/130 dated 8<sup>th</sup> September, 2022) regarding registration in AICTE PARAKH Portal, the students who have successfully registered till date, are hereby directed to submit their assignments according to the attached guideline positively by **18<sup>th</sup> September, 2022**. If there is any query regarding assignments, do contact with Prof. Arpan Baidya, Nodal Officer, AICTE PARAKH.

Furthermore, the students who have not registered themselves till date, check your all enrolled details in the said portal are correct. If not, contact Coordinator, AICTE PARAKH (PA to Principal, ECE) through mob no. 8336917479.

(Dr. S. Basack) Principal, ECE

Principal
Elitte College of Engineering
Karnamadhabpur, Ghola
Kolkata - 700 113

CC to:

- 1. All 2<sup>nd</sup>, 3<sup>rd</sup> and 4<sup>th</sup> year students of ECE
- 2. Nodal Officer, AICTE PARAKH
- 3. All faculty members through Head of the department
- 3. Director (A & HR) for kind info please
- 4. Director (O) –for kind info please
- 5. Manager, Coordination, ECE for kind info please
- 6. Web department for necessary action please

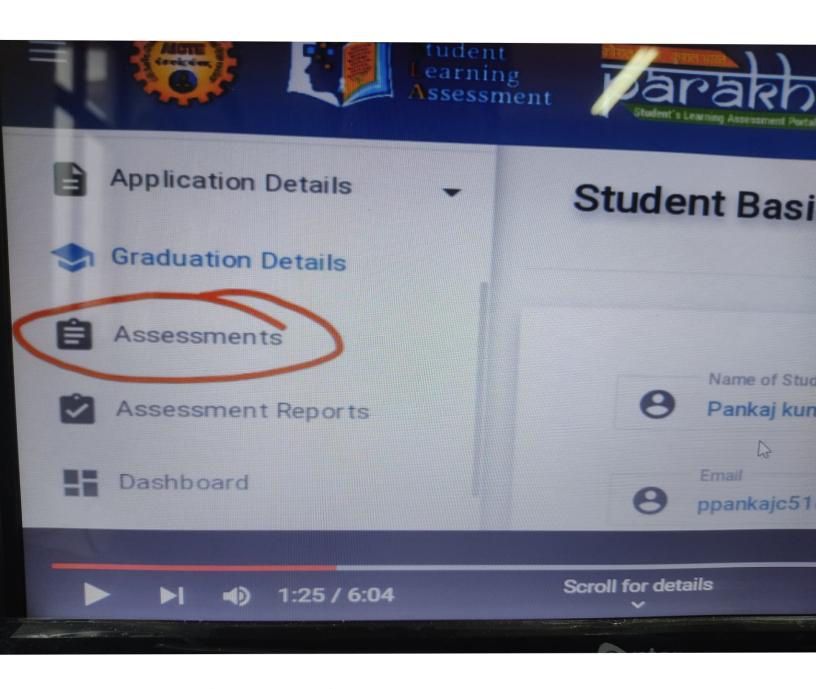

Click on the Assessments

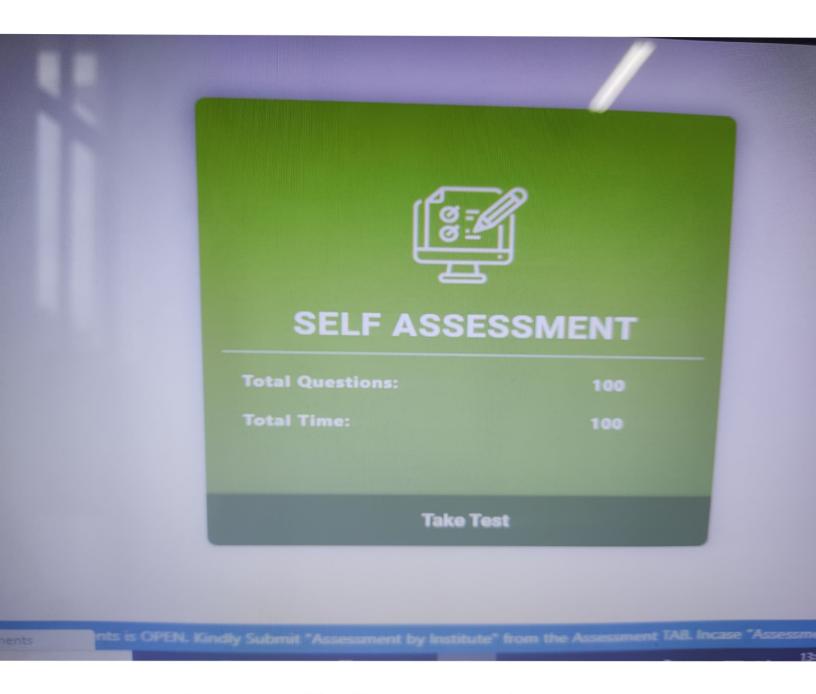

Then click on Take Test

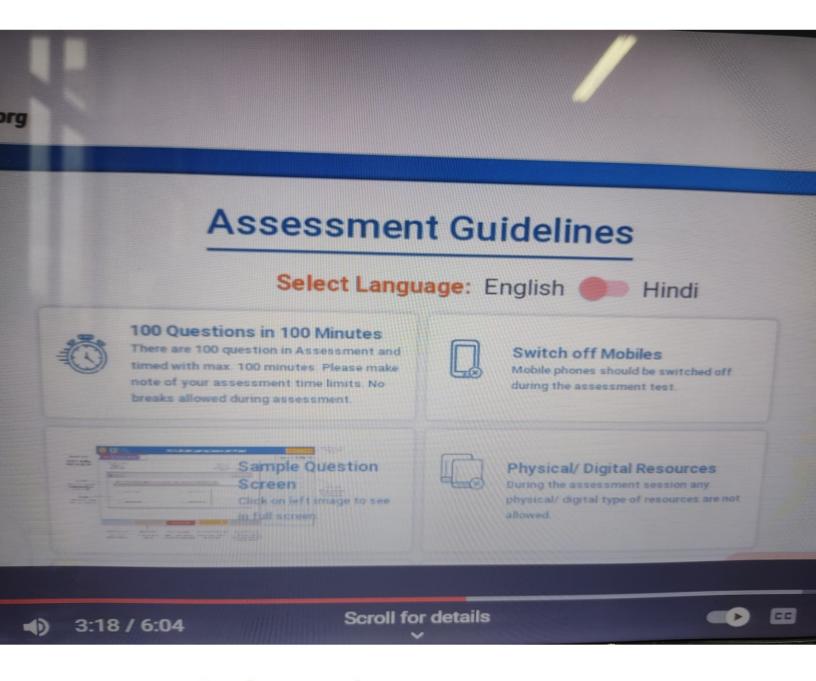

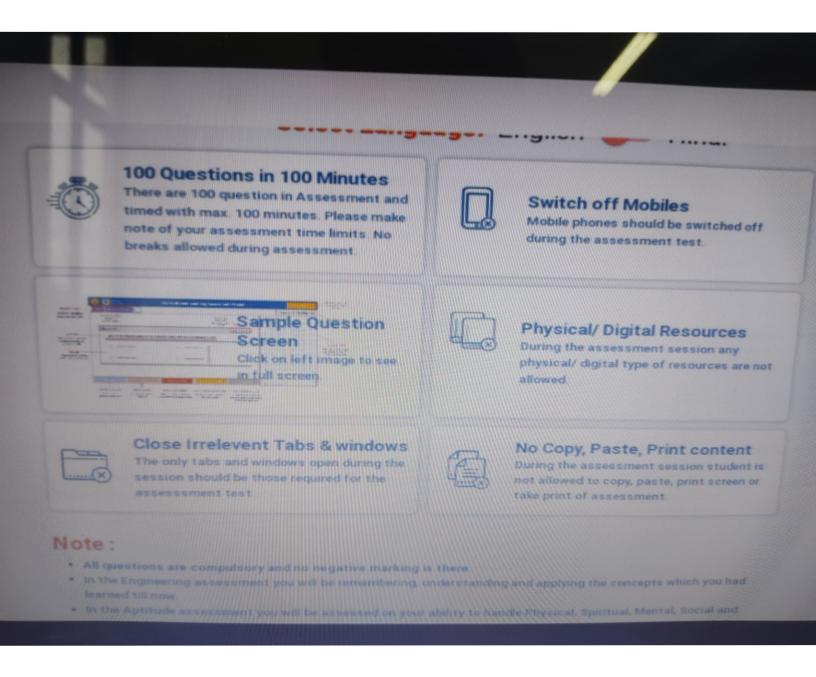

## Read the all guidelines carefully

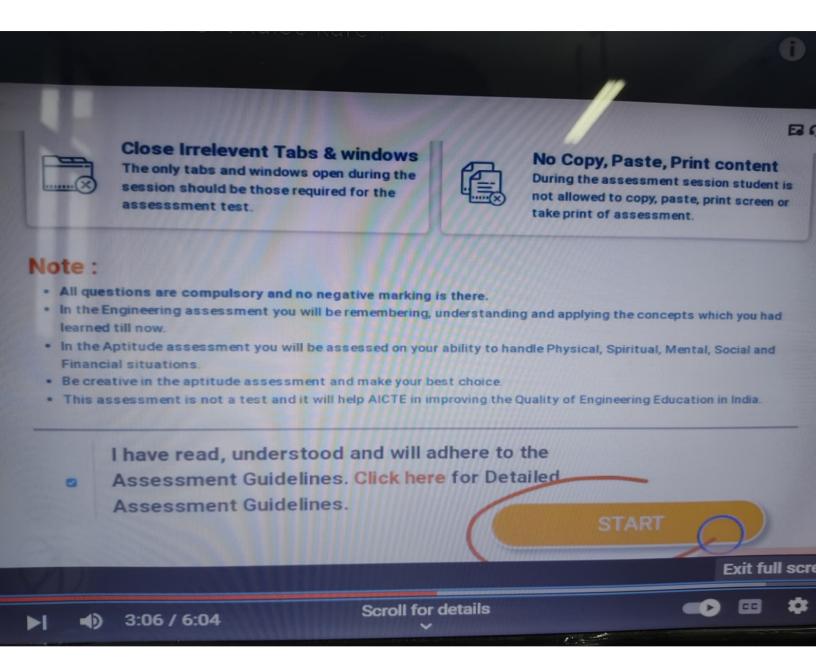

Finally click on the check box in left side and then click on the START button